## **SARDAR PATEL UNIVERSITY**

**Programme: BBA (Tourism and Travel Management)** 

**Semester: IV** 

Syllabus with effect from:November/December-2012

## Theory-Credit: 2

| Paper Code: UM04CBBT02                                | Total Credit:3 |
|-------------------------------------------------------|----------------|
| Title Of Paper: Computerised Reservation System (T/P) | Total Credit:5 |

| Unit | Description in detail                                          | Weighting (%) |
|------|----------------------------------------------------------------|---------------|
| I    | Sign in, Sign out, Encode & Decode Of airline airport and City |               |
|      | Agent Work Area.                                               |               |
|      | Display a PNR, Similar name list, Redisplay A PNR              | 25 %          |
|      | PNR SUB FIELDS                                                 |               |
|      | PNR history, Record locator return                             |               |
| II   | Basic Time Table                                               |               |
|      | Return Time Table                                              |               |
|      | Basic Flight Availability                                      |               |
|      | Availability from time table                                   | 25 %          |
|      | Availability Access level                                      |               |
|      | Return Availability                                            |               |
|      | Availability change entry                                      |               |
| III  | Booking seat on Non Stop & Direct Flight                       |               |
|      | Booking seat on connection                                     |               |
|      | Enter basic name element                                       |               |
|      | Enter name element with PTC                                    |               |
|      | Enter contact element                                          |               |
|      | Enter ticketing element                                        | 25 %          |
|      | Enter R F Element                                              |               |
|      | Building and end Complete PNR                                  |               |
|      | Waitlist entry                                                 |               |
|      | Open segment                                                   |               |
|      | ARNK Segment                                                   |               |
| IV   | Mailing address element                                        |               |
|      | Billing address element                                        |               |
|      | Frequent flyer element                                         |               |
|      | General remark element                                         | 25%           |
|      | Canceling optional PNR                                         | 2570          |
|      | Change OSI & SSR Element                                       |               |
|      | Rebooking Itinerary segment                                    |               |
|      | Split PNR                                                      |               |

**Laboratory: Credit: 1** 

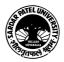

## Practical-Credit-1

| Paper Code: UM04CBBT02                                | Total Credit:3 |
|-------------------------------------------------------|----------------|
| Title Of Paper: Computerised Reservation System (T/P) | Total Creditis |

| Unit | Description in detail                            | Weighting (%) |
|------|--------------------------------------------------|---------------|
|      | Examination will be conducted on AMEDEUS softwar |               |
|      |                                                  |               |

## **Basic Text & Reference Books:**

> IATA CRS reading book.

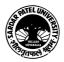